## **T.Byrd Computer School**

**1501 S. New Road, Pleasantville, NJ 08232 609-484-9356 Fax: 484-8777**

> [www.tbyrdcenter.com](http://www.tbyrdcenter.com/) [thetbyrdcenter@gmail.com](mailto:thetbyrdcenter@gmail.com)

# **DIGITAL School CATALOG**

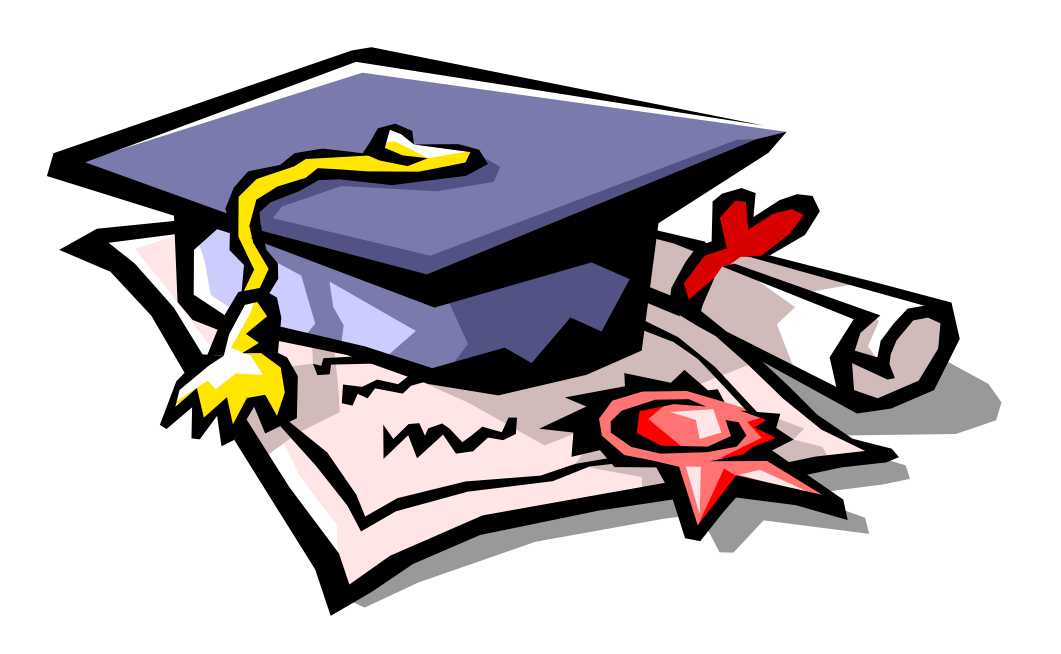

**Trina Byrd, School DIRECTOR**

## **TABLE OF CONTENTS**

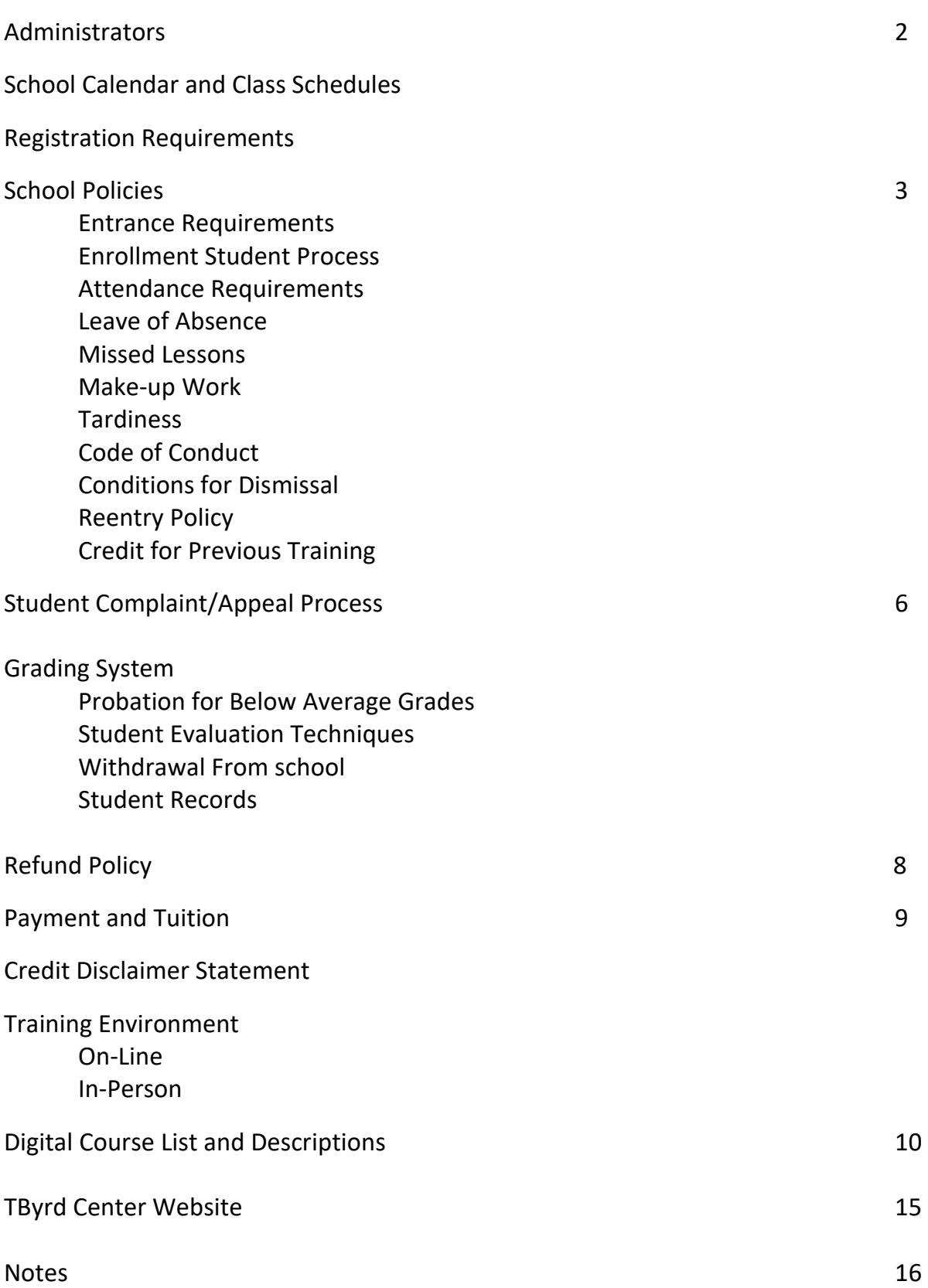

## **Administrators and Staff**

## **Administrators:**

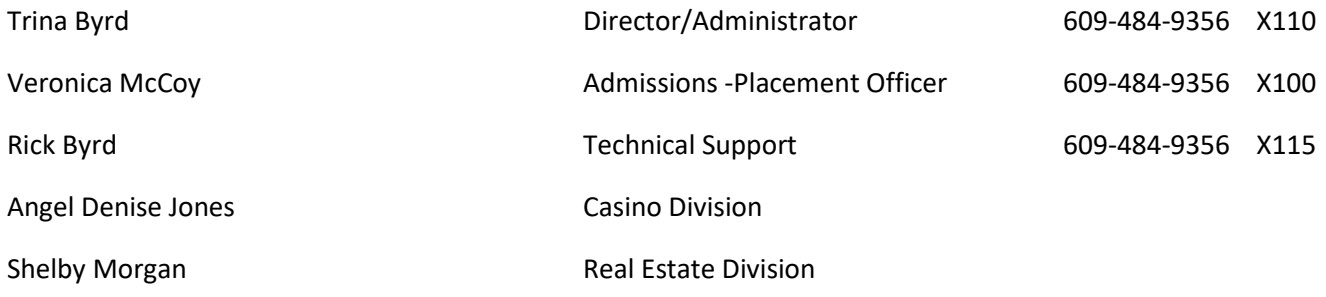

## **School Calendar**

The following holidays will be observed by the school and classes will not be held. Holidays are not counted as part of the contracted time schedule and are calculated into your contract.

## **Observed Holidays**

New Years Day Martin Luther King Day Independence Day Summer Break **Spring Break** Spring Break **Spring Break** Winter Break

Memorial Day Labor Day Columbus Day Veterans Day Thanksgiving Christmas

## **Business Hours**

Business hours are from 9 a.m. until 12:00 p.m. Monday through Wednesday in person by appointment only. Virtual Business hours are from 9am to 5pm, Monday through Thursday via phone or zoom.

## **Class Schedules**

The total hours of each program vary and are dependent upon the curriculum.

- Classes are scheduled Monday through Wednesday from 9:00 a.m. until 4:00 p.m.
- 1 on 1 tutoring is scheduled from 3:30 p.m. until 4:00 p.m.

## **Program Starting Dates**

Classes May start monthly depending upon enrollment

## **Registration Requirements**

- Students may register for courses up to two weeks prior to the start of classes. Students who self pay will need to register one week (5 business days) prior to the start of classes.
- Initial payment for registration and tuition fees (we accept credit or debit cards only.) First tuition payment must be made the Friday before Monday start date.
- Students receiving a training grant must submit proper documents via email when registering.

## **School Policies**

## **Entrance Requirements**

- 1. All students must be at least seventeen (17) years of age on or before the first day of class.
- 2. Students must possess a High School Diploma or a General Education Development (G.E.D.) Diploma.
- 3. The minimum educational requirement for enrollment is the Ability to Benefit which is defined as:
	- A. Ninth (9th) grade reading and math level as measured by the Tests of Adult Basic Education (TABE) or another test approved by the USDOE.
	- B. An interview with the admissions officer to review the TABE scores of the student and discuss any prerequisites needed for enrollment.

## **Enrolled Student Process**

Students who are accepted into our training programs will receive the following with all training programs:

- 1. Pre-enrollment Virtual Workshop
- 2. Virtual or In-Person Orientation and Technology requirements
- 3. Student requirements
- 4. TByrd requirements for ALL students

## **Attendance Requirements**

T.Byrd Computer School records the daily attendance of each student in accordance with state guidelines. Records of student's attendance will be kept on file and are available for student review. This school requires students to be in attendance for 80 percent of the program. Absenteeism for more than 20 percent of the total program constitutes cause for dismissal. Students who have greater than 20 percent absences will have their case reviewed by the school director with the likelihood of being dropped from the program. Students who realize that their absence will extend beyond 20 percent of the program have the option of requesting an official leave of absence.

## **Leave of Absence**

Students will be granted a leave of absence upon request. The following guidelines must be adhered to:

- 1. The request for a leave of absence must be submitted to the attendance officer in writing.
- 2. The request must have the date that the student will begin the leave and the expected date of return to classes.
- 3. Leaves of absence will be honored within the student's Enrollment Agreement contract and will not extend beyond the contract. Should a leave request take the student beyond the contracted completion date, the student may be subject to re-entry under a new contract or an amended contract. If the student does not re-enter within the contracted schedule and does not arrange for a contract amendment then the student's contract will be terminated. When appropriate the student may be entitled to a refund in accordance with the school's refund policy.

**Note:** Each individual situation will be handled privately. The school will make every effort to help students meet their educational goals. It will be necessary to meet with the attendance officer before returning to class. Leave of absences that extend beyond the original contract may be subject to additional tuition costs. Students should be prepared to make up lessons lost prior to reentry into the program.

## **Missing Hours or Lessons**

Lectures are recorded daily and each student will receive a link to access the recorded lecture. Completing assignments and submission by required due dates will count as course hours. Missing lessons must be submitted by the required due dates, there are no make up assignments unless there is an emergency situation with a doctor's note.

## **Make-up Work**

In order for students to meet their educational goals they must receive instruction in all aspects of the program. Lessons missed due to absences or a leave of absence need to be made up. The student must makeup missed classes and assignments within five (5) business days of returning to school. Students should meet with their instructor to get missed assignments. Students must check enrolled student page, outlines in training guide and email for link to recorded lectures. Private instruction one on one on-line may be requested for additional fees at the rate of \$25 per hour to be paid by student. When applicable, should the student request to wait until the missed lesson is offered in another class the student needs to be aware that this may change their completion date. The student will need permission from the school director for a change in completion date and may result in a contract amendment.

## **Tardiness**

Developing good work ethics is an important part of the training at T.Byrd Computer School. Students arriving late for class are interrupting the instructor and other students. The following recording system will be used for tardiness.

- 1 to 15 minutes late will be counted as 15 minutes late
- 16 to 30 minutes late will be counted as 30 minutes late
- 31 to 60 minutes late will be counted as 1 hour late

It is the responsibility of the student to make up missed assignments. T.Byrd Computer School encourages students to plan to log on to student portal at least 10 minutes before the start of class at 9am.

## **Code of Conduct**

The following conduct is unacceptable and will not be tolerated:

- 1. All forms of bias including race, ethnicity, gender, disability, national origin, and creed as demonstrated through verbal and/or written communication and/or physical acts.
- 2. Sexual harassment including creating a hostile environment and coercing an individual to perform sexual favors in return for something.
- 3. All types of proven dishonesty, including cheating, plagiarism, knowingly furnishing false information to the institution, forgery and alteration or use of institution documents of identification with intent to defraud.
- 4. Intentional disruption or obstruction of teaching, research, administration, disciplinary proceedings, public meetings and programs, or other school activities.
- 5. Physical or mental abuse of any person on school premises or at functions sponsored or supervised by the school.
- 6. Theft or damage to the school premises or damage to the property of a member of the school community on the school premises.
- 7. Failure to comply with directions of institutional officials acting in the performance of their duties.
- 8. Violation of the law on school premises in a way that affects the school community's pursuit of its proper educational objectives. This includes, but is not limited to, the use of alcoholic beverages and/or controlled dangerous substances on school premises.

## **Conditions for Dismissal**

Students may be dismissed from the school for the following reasons:

- 1. Not adhering to the school's rules, regulations, policies and code of conduct
- 2. Missing more than 20 percent of instruction time
- 3. Not maintaining the minimum grade point average
- 4. Not meeting financial responsibilities to the school

The school director will notify the student in writing should it become necessary to dismiss the student. The dismissal letter will contain the date and the reason for dismissal. It is the responsibilities of the dismissed student to notify the appropriate institution should the student have a student loan or is receiving financial aid. Prepaid tuition will be refunded according to the school's refund policy.

## **Re-entry Policy**

Students that have been dismissed from the school and are requesting re-entry must put the request in writing to the school director. In cases where the student was dismissed for excessive absences (greater than 20 percent) or financial concerns it may be possible to re-enter within the same school term. In cases where the student was dismissed due to failure to maintain the minimum grade point average, it may be possible for the student to receive private tutoring and then reenter the school. In cases where the student was dismissed due to unacceptable conduct the student may have to meet with a review panel before re-entering the school. The decision of the review panel is final and the student will receive a letter within five business days from the school director stating the decision of the panel.

## **Credit for Previous Training**

T.Byrd Computer School is committed to helping students reach their educational goals as quickly as possible. However, technology changes rapidly and what was learned in an earlier program may no longer be applicable. To ensure that our students graduate with the skills necessary to achieve success in the workplace we will give recognition for previous training only after the student has taken and passed a program proficiency test. The minimum passing grade is 75 percent proficiency on the tested information. Students wishing to receive recognition for previous training must show proof of previous training.

## **Student Complaint/Appeal Process**

Students who have a complaint or who would like to appeal a dismissal must request in writing an appointment for an interview with the school director. The written request should include the following information:

- 1. Student's full name, last four digits of their social security number (or student number), and current address
- 2. A statement of the concern including dates, times, instructors, other students involved
- 3. Date of complaint letter and signature of the student
- 4. Three dates in which the student would be available for a meeting with the school director and/or appeal panel. These dates should be within 10 business days of the complaint.

The school director will notify the student in writing of the appointment date in which the concerns or appeal will be addressed. Every effort will be made to bring an amicable closure to the concern. Should it be necessary, a panel of instructors will hear the concerns and will be asked to assist in bringing a resolution to concerns and/or appeals. The student will be notified in writing within five business days of the outcome of the meetings. The decision of the director and/or appeal panel is final. Should the contract be cancelled by either the student or the school the date on the complaint letter will be used as the date to calculate any refund in accordance with the school's refund policy.

## **Grading System**

The competencies taught in each program offered at T.Byrd Computer School will be evaluated using written examinations and skill development tests. The minimal grade for graduation is 75 percent. Students who achieve lower than 75 percent will not be awarded a Certificate of Completion and may be dropped from the program.

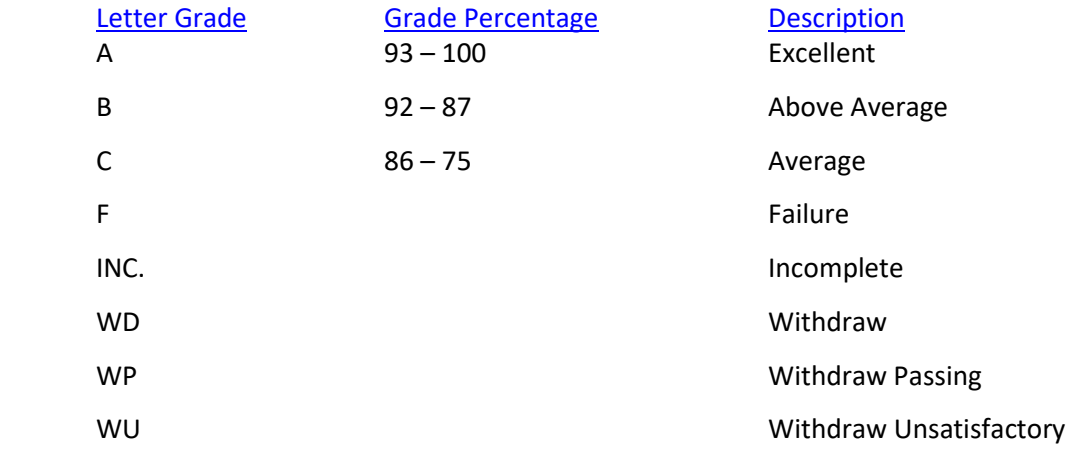

A student's Grade Point Average (G.P.A.) is based on the sum of all grades received through testing and divided by the total number of tests.

## **Incomplete Grades**

Incomplete grades are given when a student is unable to complete a course because of illness or other serious problems. An incomplete grade may also be given when through negligence or procrastination students fail to turn in work or take examinations. A student who misses a final examination must contact the instructor within twentyfour hours of the examination to arrange for a make-up examination. If the student does not make arrangement to take missed examinations then a failure grade will be given. Students who withdraw and are passing the program will be given a WP (withdrew passing). Students who withdraw and are not meeting the minimum grade point average will be given a WU (withdrew unsatisfactory grades).

## **Probation For Below Average Grades**

Students who fail to maintain the minimum grade point average of 75 percent required for graduation will need to enter a probation period. The student will be scheduled for in-school instructor-led assistance in accordance with the make-up schedule. Students unable to increase their grade point average may be dismissed from the program. Refunds will be given in accordance with the school's refund policy.

## **Student Evaluation Techniques**

A test may be administered after each lesson to determine the amount of learning that has taken place. Test scores that are below 75 percent are an indication that the necessary skills for entry into employment were not acquired. Students should make arrangements for additional practice, independent study or tutoring. Tests will be both cognitive and psychomotor with the psychomotor skills being measured against industry standards. This allows students to keep a record of their progress. Other methods of evaluation may include oral quizzes, skill development tests, hands-on skill evaluation, and individual and group projects.

## **Withdrawing from School**

Students must fill out a withdrawal notification and submit it to the school director. This document must contain the student's name, student ID number, and date of withdrawal. All financial obligations on the part of the school and the student will be calculated using the official withdrawal date. It is the student's responsibility to withdraw officially from the school. Failure to withdraw formally may result in failing grades, breech of contract, dismissal, and additional financial obligations.

## **Student Records**

Student records will be maintained by the school until the school closes. At that time, records will be forwarded to the New Jersey Department of Labor and Workforce Development. Upon graduation, students will be given a copy of their records. These records should be maintained indefinitely by the student. The records that the school will maintain are as follows:

- 1. Attendance records
- 2. Academic progress and grades
- 3. Financial records
- 4. Placement data
- 5. The *Enrollment Agreement*
- 6. The Ability to Benefit (where applicable)
- 7. Record of credit given for previous training
- 8. Records of meetings, appeals, disciplinary actions and dismissals
- 9. A copy of the graduation certificate(s) from this school

Student records are maintained by the school secretary and are available for review by the student at any time. Students are encouraged to submit updates to their records, such as address changes and/or changes in financial aid. All records are private and are handled with confidentiality.

## **Refund Policy**

Should the student's enrollment be terminated or should the student withdraw for any reason, all refunds will be made according to the following refund schedule.

- 1. Students who wish to cancel their enrollment in a program or at the school must do so in writing. The request must include the date of withdrawal and must be dated and signed by the student. This letter must be received within one week of the withdrawal (5 business days) to receive tuition reimbursement for that week. Tuition reimbursement will begin the week the notification is received. It is best to hand deliver the withdrawal letter and have a copy signed by the admissions officer or mail the letter by Certified Mail.
- 2. All monies will be refunded if the applicant is not accepted by the school or if the student cancels within three (3) business days after the enrollment agreement is signed by both parties, even if instruction has begun.
- 3. Cancellation after the third ( $3^{rd}$ ) business day, but before the first class, will result in a refund of all monies paid, with the exception of the Administrative Fees.
- 4. Withdraw after attendance has begun is based on the following refund policy for all programs. An instructional hour is defined as 60 consecutive minutes which includes attendance, instruction, project set up and clean up whether in class or online instruction.

## **Reimbursement Scale**

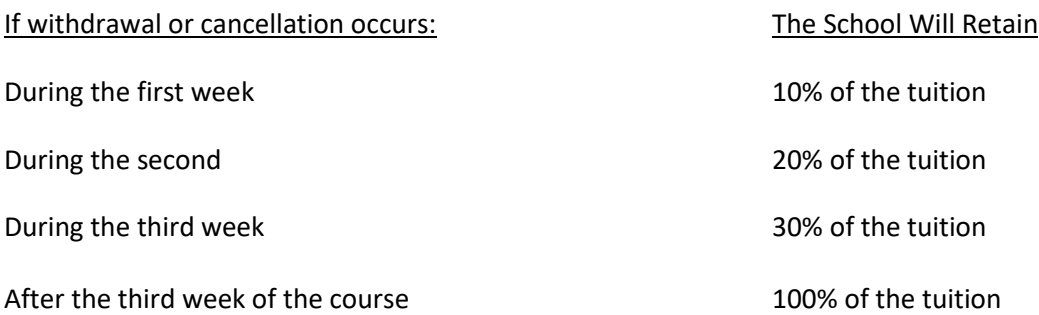

The administrative fee is not refundable. Additional fee's will apply for books and materials, supplies and tools provided to the student during the first, second or third week of training are not refundable.

Students who carelessly damage school property or equipment may be required to pay the repair or replacement costs. Students will need to meet all financial responsibilities before a Certificate of Completion will be issued.

## **Payment of Tuition**

#### **Self-Pay**

Students who self-pay make weekly payments the Monday before the week using Zelle or Cash App.

## **Scholarship Program**

Students who do not qualify for a training grant and cannot self-pay may apply for our scholarship program. Request our scholarship packet by calling 609-484-9356.

## **Agency funded Payment Procedure**

50% Tuition paid after first 4 weeks Remaining Balance due at last week of training

## **Credit Disclaimer Statement**

T.Byrd Computer School does not offer college credit courses, only state approved by the New Jersey Department of Education and Labor which is recognized by all states.

## **Training Environment**

## **On-Line Training Environment**

T.Byrd Computer School on-line training where students receive live Instruction, access to on-line software apps and procedures. Our training environment used to deliver live Instruction is a structured office where we utilize the latest software to deliver live instruction

Students are required to setup a specific area for training that is close to an office environment where you are able to log in every day, print and scan documents and complete assignments. This area must be quiet and free of interruptions during lecture period.

## **In-Person Training Environment**

T.Byrd Computer School in-person training where students attend our campus and receive live Instruction, access to campus resources, etc. Our in-person training environment is COVID ready and meets standard health requirements.

In the event of an unannounced school closure, students enrolled at the time of the closure must contact the Department of Labor and Workforce Development's Training Evaluation Unit within ninety (90) calendar days of the closure. Failure to do so within the ninety (90) days may exclude the student from any available form of assistance. The contact number to call is (609) 292-4287.

## **TBYRD CENTER STATE APPROVED Digital COURSE LIST**

**L**isted below is our state approved digital course list that details the training program title, description, course hours and total costs for training program.

#### **Click on link below for detailed description of training program.**

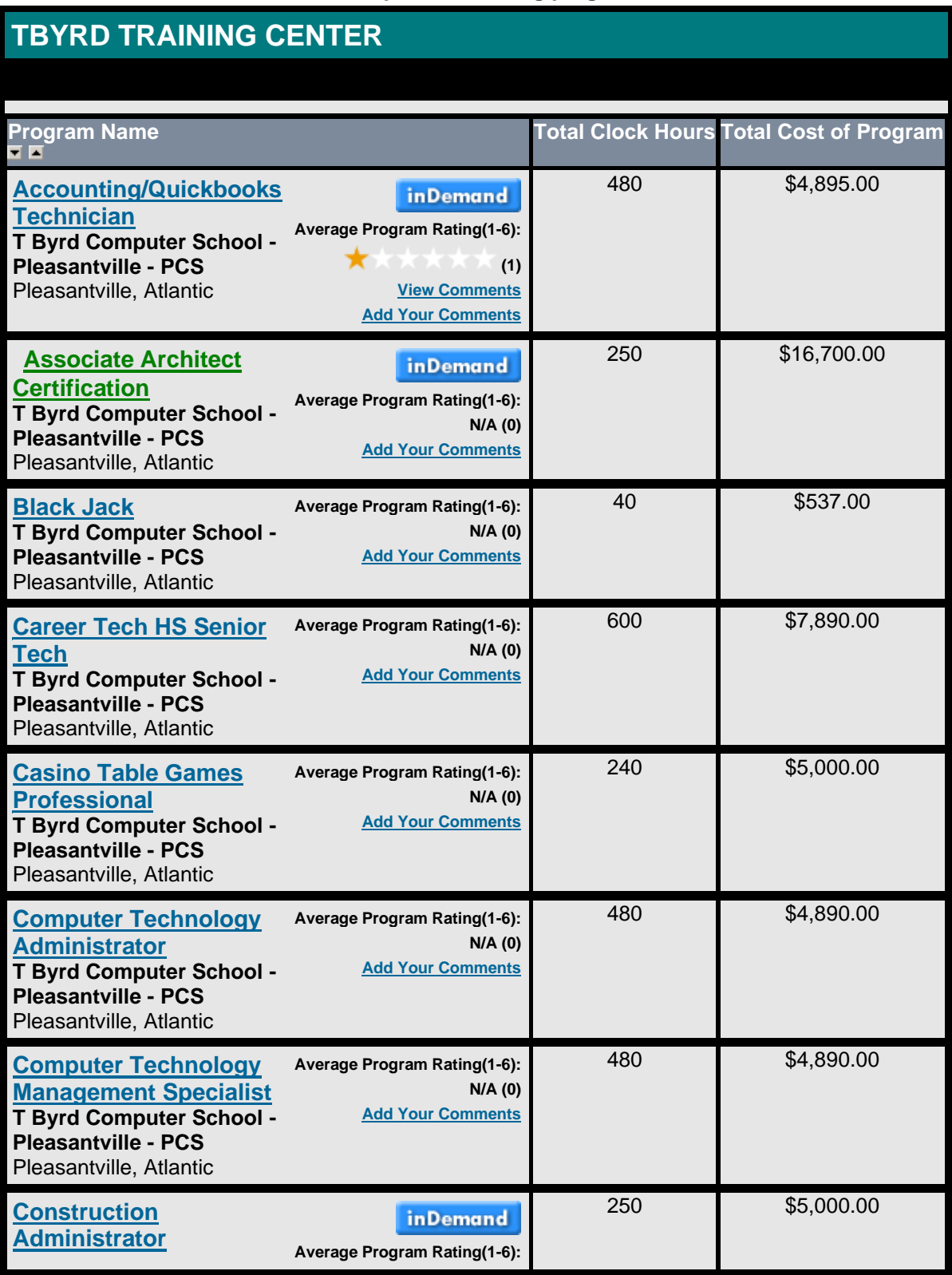

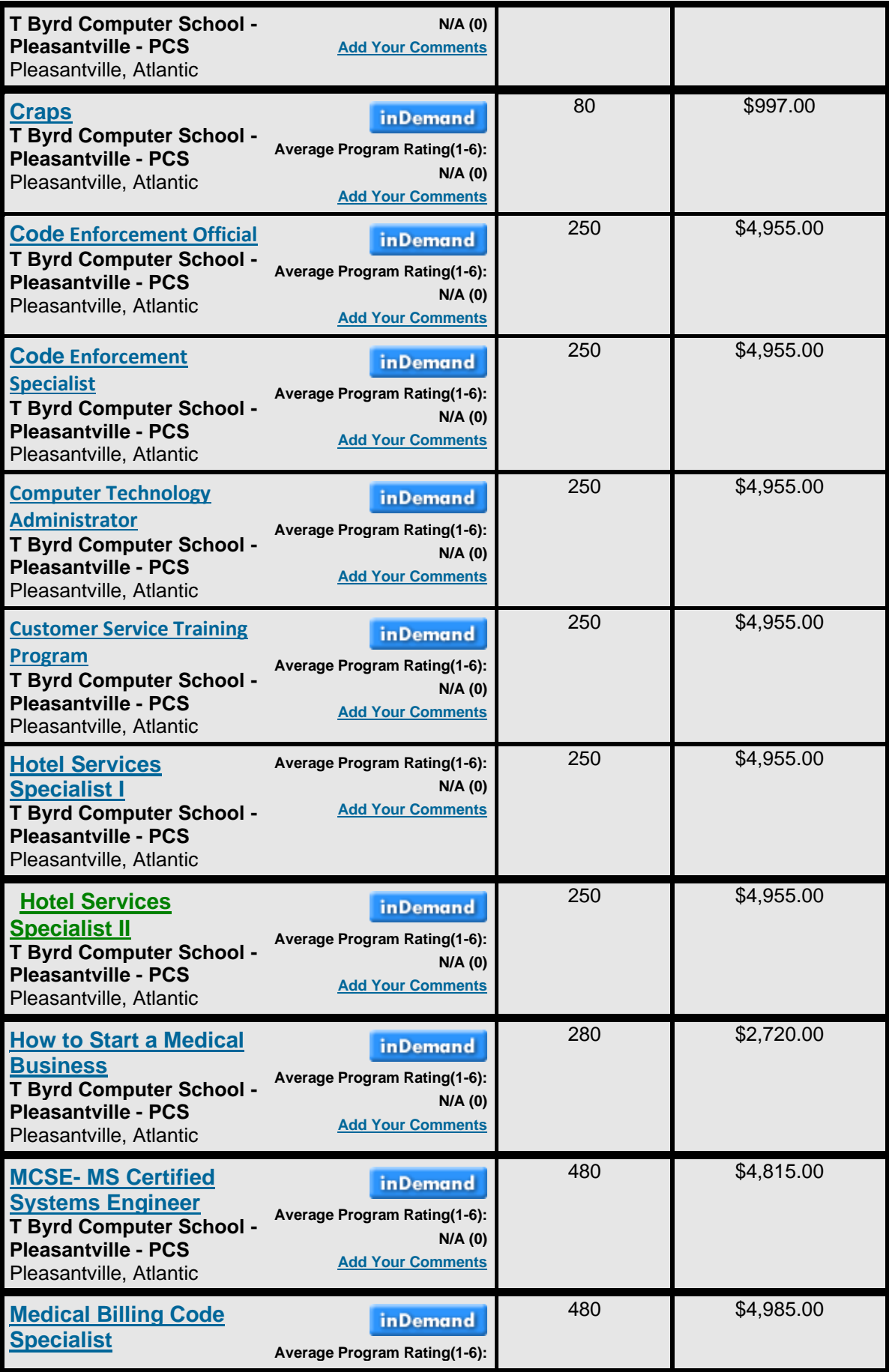

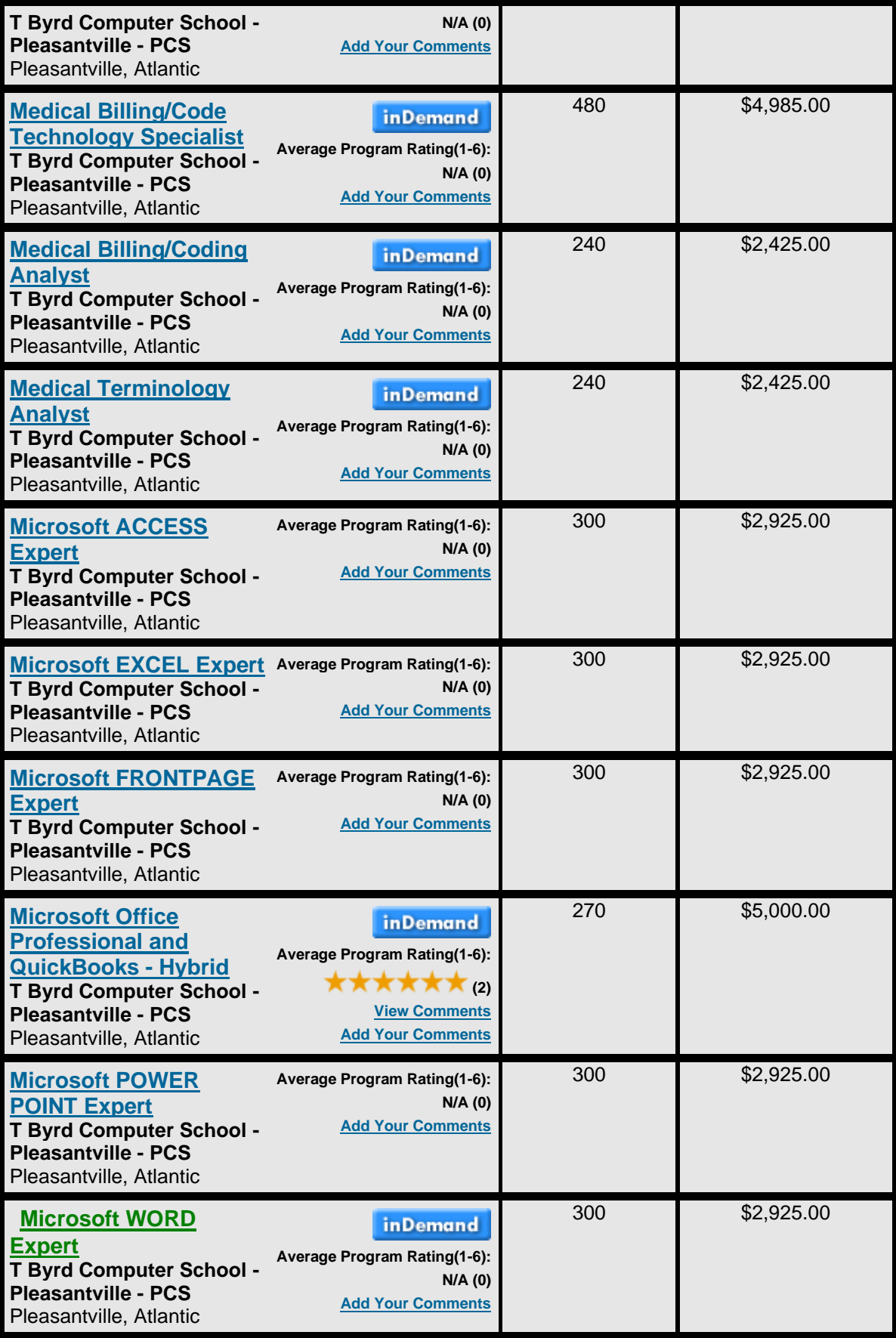

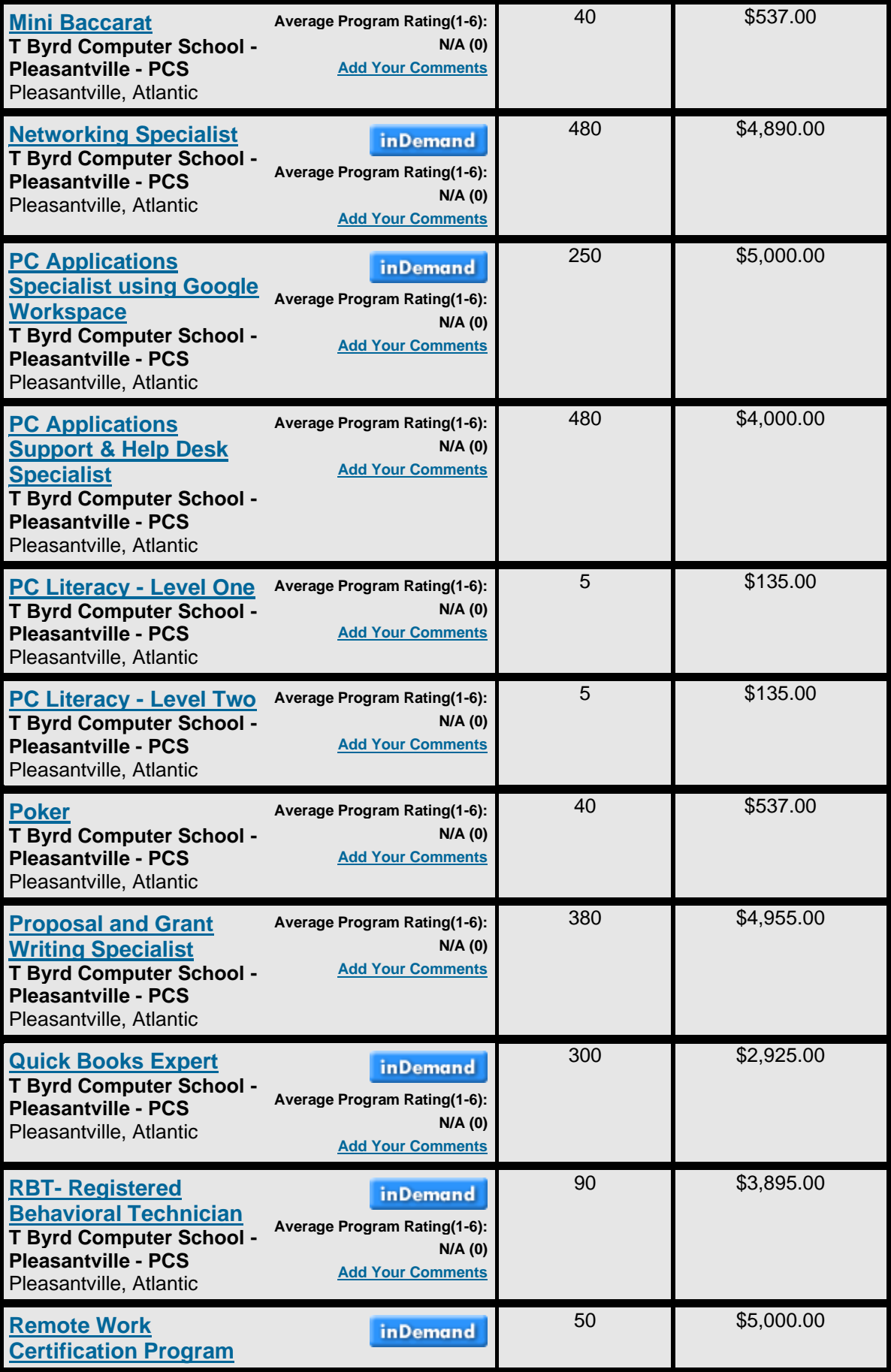

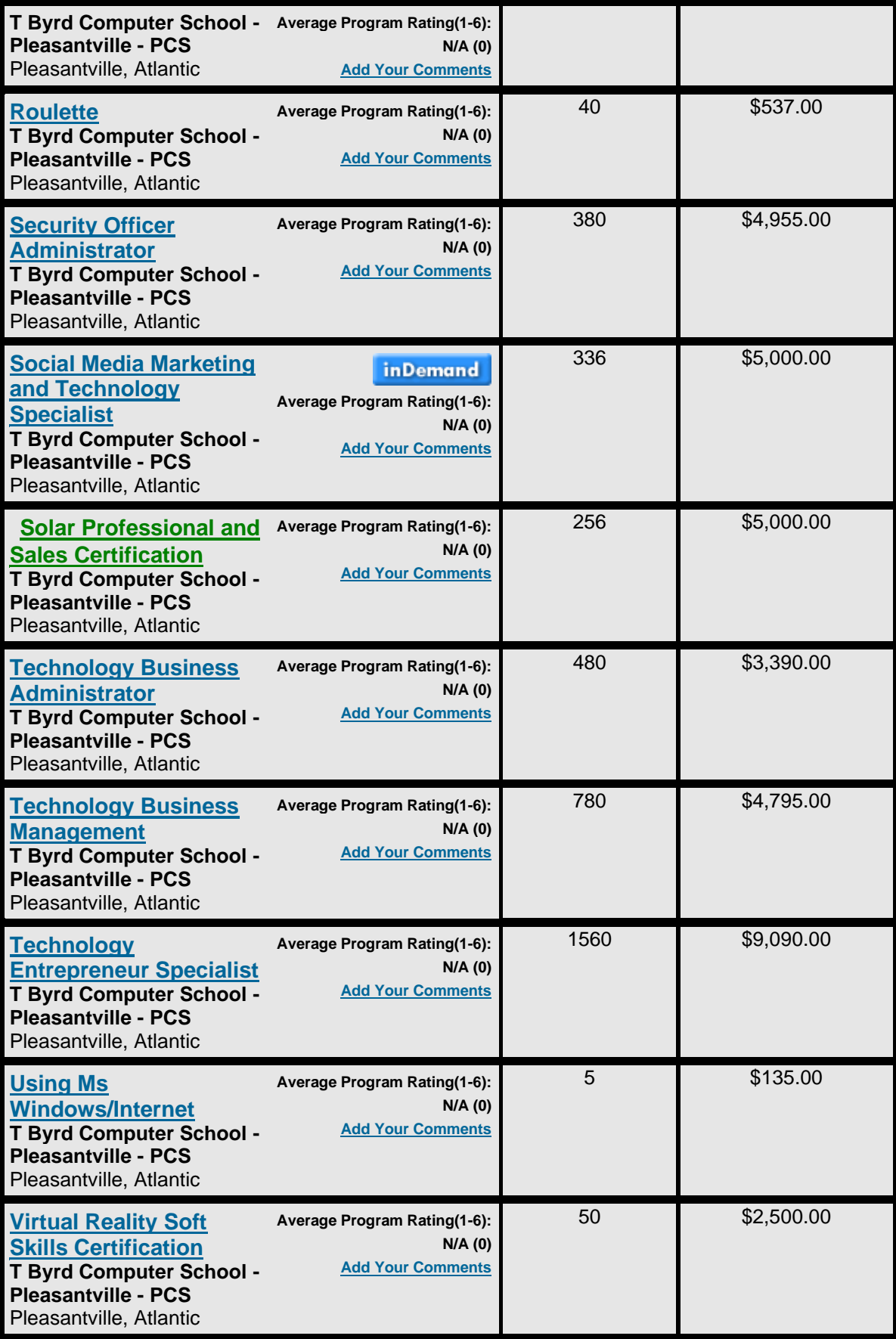

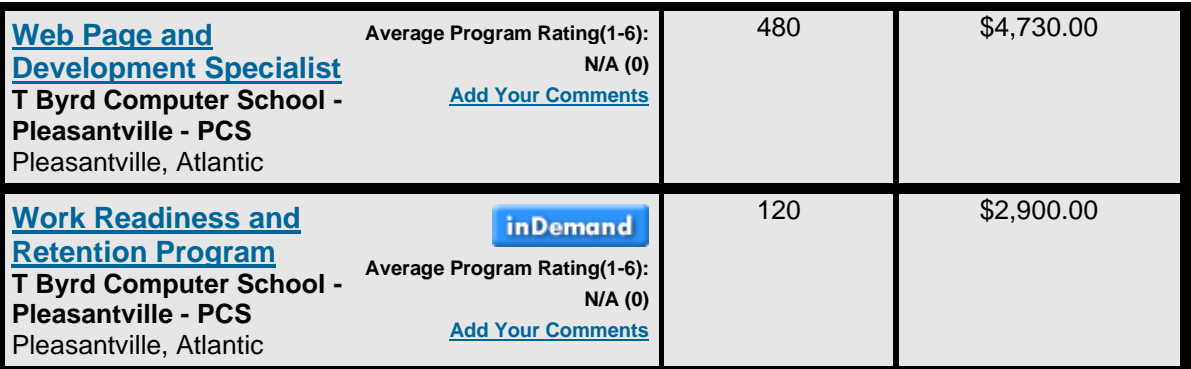

For more information on our courses, class start dates and more click here: <https://www.tbyrdcenter.com/>

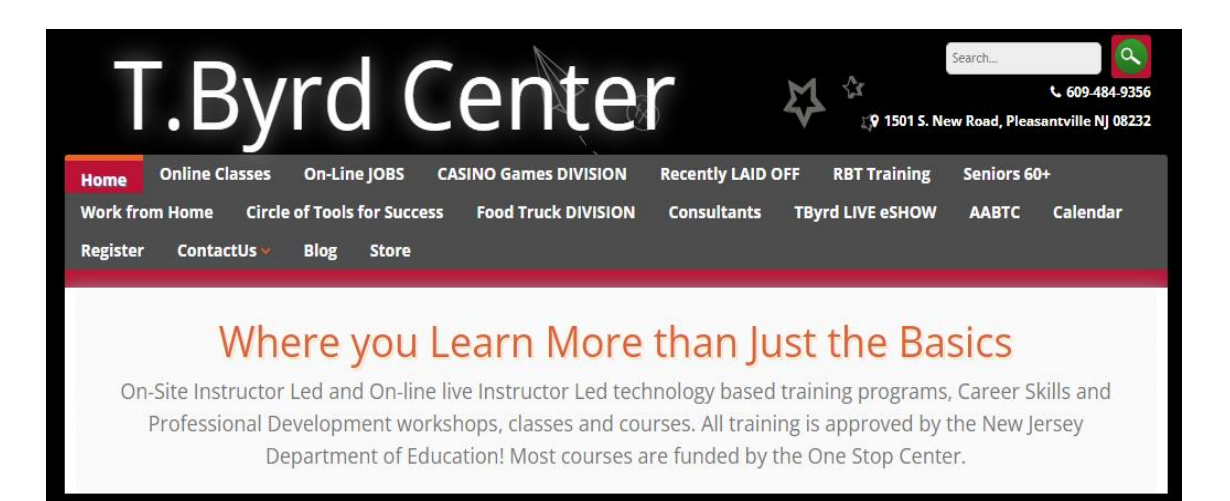

## **NOTES:**

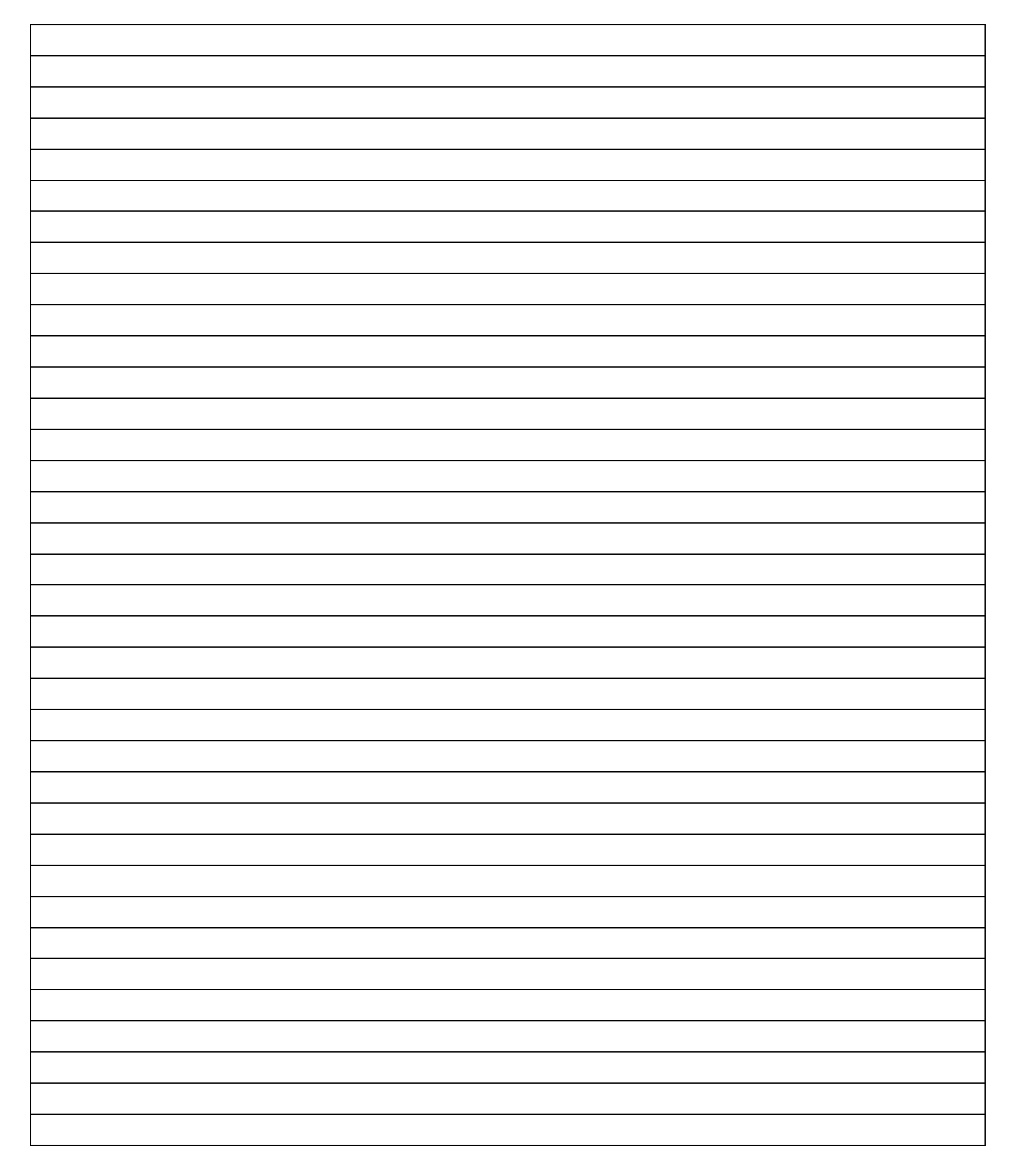